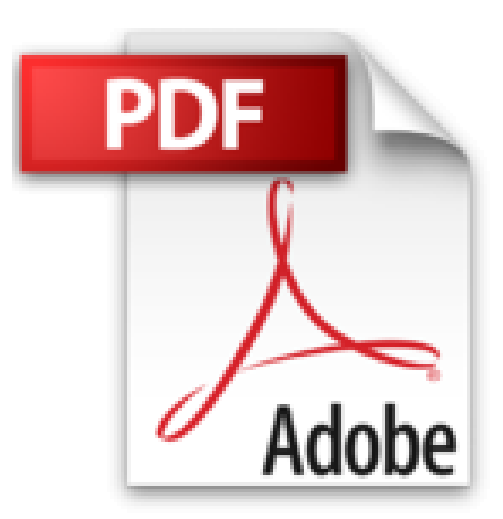

**Manual. Selección, instalación y configuración del software de servidor de mensajería electrónica (UF1273). Certificados de profesionalidad. Administración e servicios de Internet (IFCT0509)**

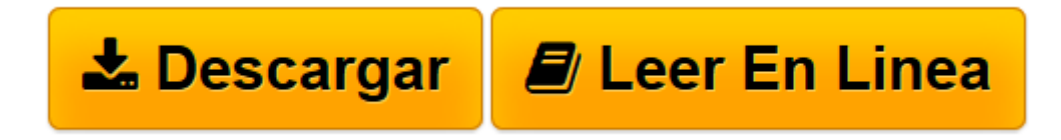

[Click here](http://bookspoes.club/es/read.php?id=8468172065&src=fbs) if your download doesn"t start automatically

## **Manual. Selección, instalación y configuración del software de servidor de mensajería electrónica (UF1273). Certificados de profesionalidad. Administración e servicios de Internet (IFCT0509)**

**Manual. Selección, instalación y configuración del software de servidor de mensajería electrónica (UF1273). Certificados de profesionalidad. Administración e servicios de Internet (IFCT0509)**

**[Descargar](http://bookspoes.club/es/read.php?id=8468172065&src=fbs)** [Manual. Selección, instalación y configuración ...pdf](http://bookspoes.club/es/read.php?id=8468172065&src=fbs)

**[Leer en línea](http://bookspoes.club/es/read.php?id=8468172065&src=fbs)** [Manual. Selección, instalación y configuració ...pdf](http://bookspoes.club/es/read.php?id=8468172065&src=fbs)

**Descargar y leer en línea Manual. Selección, instalación y configuración del software de servidor de mensajería electrónica (UF1273). Certificados de profesionalidad. Administración e servicios de Internet (IFCT0509)**

Binding: Paperback

Download and Read Online Manual. Selección, instalación y configuración del software de servidor de mensajería electrónica (UF1273). Certificados de profesionalidad. Administración e servicios de Internet (IFCT0509) #IAQNFJT8W0C

Leer Manual. Selección, instalación y configuración del software de servidor de mensajería electrónica (UF1273). Certificados de profesionalidad. Administración e servicios de Internet (IFCT0509) para ebook en líneaManual. Selección, instalación y configuración del software de servidor de mensajería electrónica (UF1273). Certificados de profesionalidad. Administración e servicios de Internet (IFCT0509) Descarga gratuita de PDF, libros de audio, libros para leer, buenos libros para leer, libros baratos, libros buenos, libros en línea, libros en línea, reseñas de libros epub, leer libros en línea, libros para leer en línea, biblioteca en línea, greatbooks para leer, PDF Mejores libros para leer, libros superiores para leer libros Manual. Selección, instalación y configuración del software de servidor de mensajería electrónica (UF1273). Certificados de profesionalidad. Administración e servicios de Internet (IFCT0509) para leer en línea.Online Manual. Selección, instalación y configuración del software de servidor de mensajería electrónica (UF1273). Certificados de profesionalidad. Administración e servicios de Internet (IFCT0509) ebook PDF descargarManual. Selección, instalación y configuración del software de servidor de mensajería electrónica (UF1273). Certificados de profesionalidad. Administración e servicios de Internet (IFCT0509) DocManual. Selección, instalación y configuración del software de servidor de mensajería electrónica (UF1273). Certificados de profesionalidad. Administración e servicios de Internet (IFCT0509) MobipocketManual. Selección, instalación y configuración del software de servidor de mensajería electrónica (UF1273). Certificados de profesionalidad. Administración e servicios de Internet (IFCT0509) EPub **IAQNFJT8W0CIAQNFJT8W0CIAQNFJT8W0C**